# Otvorene stavke i euro

Zadnje ažurirano24/08/2023 2:53 pm CEST

Na osnovnom pregledu otvorenih stavki preko ikone  $\overline{kn}$  /  $\widehat{\in}$  u desnom gornjem kutu moguće je prebaciti podatke za prikaz u EUR ili HRK.

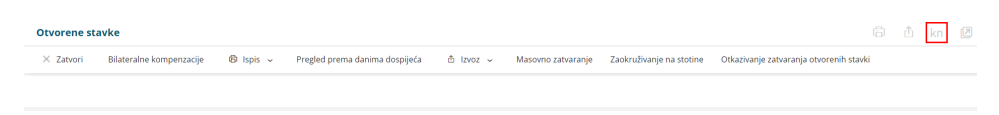

# **Ispisi otvorenih stavki, IOS, opomene**

Ovisno o tome koja je novčana jednica odabrana na osnovnom pregledu modula, ta se novčana jedinica predlaže **kod formiranja ispisa** u modulu otvorenih stavki, **prikazuje se na izboru i pregledu redaka** te se i na samim ispisima prikaže **odgovarajuća napomena**.

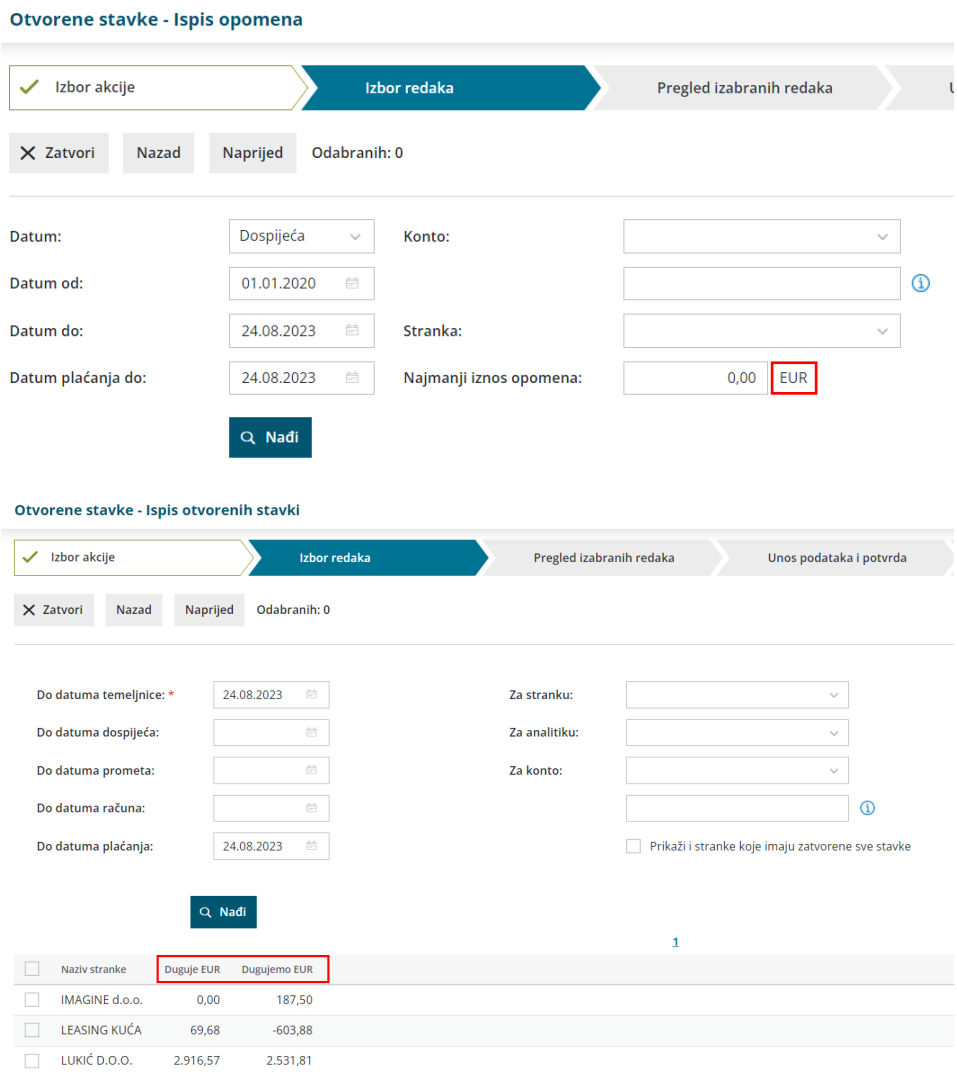

IMAGINE d.o.o. Zagrebačka cesta 14b 10000 Zagreb OIB: 12121212121

> Plavo d.o.o. Zagreb

#### Opomena

10000 Zagreb

Datum opomene: 24.08.2023 Uračunata plaćanja do: 24.08.2023

OIB: 89545215212

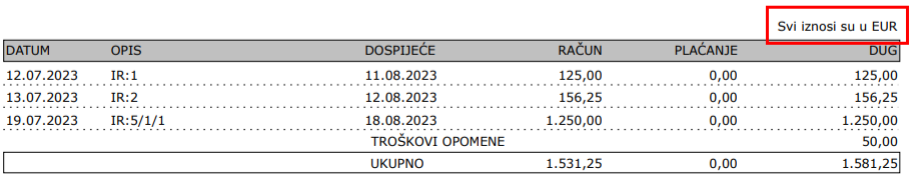

#### IMAGINE d.o.o.

ZAGREB 56 10105 Zagreb Osobni identifikacijski broj (OIB)445786950944

Harmony d.o.o. Zagreb 26

10000 Zagreb

### Ispis otvorenih

stavaka na dan: 24.08.2023 Za konta:

OIB: 54865486548

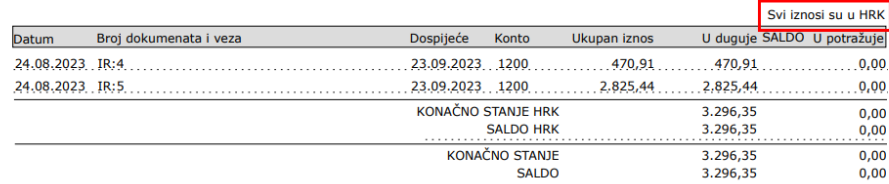

Ako je na pregledu modula odabrana novčana jedinica €, u primjeru kad za jednu stranku imamo račune izdane u HRK i u EUR, na ispisu otvorenih stavki bit će evidentirana dva retka u EUR - jedan redak koji preračunava vrijednosti u EUR iz računa koji su izdani u HRK, i drugi redak s računa koji su izdani u EUR.

#### <u>IMAGINE - N d.o.o.</u> **OTVORENE STAVKE** Do datuma temeljnice 24.8.2023 Plaćanje do 24.8.2023 Harmony d.o.o. **Dat.dok.** Dospijeća Opis<br>24.8.2023 23.9.2023 IR:4 Otvoreno potr. NJ Konto Duguje Potražuje Otvoreno dug. 24.8.2023 23.9.2023 IR:4 1200  $\frac{1}{62,50}$  $62,50$  $EUR$ 1200 375,00 375,00 EUR UKUPAN promet sa strankom: 437.50  $43750$  $FIR$ Saldo: 437,50 EUR

# **Pregled prema danima dospije**ć**a**

Na pregledu prema danima dospijeća zapisi u domaćoj novčanoj jedinici preračunat će se **ovisno o odabranoj novčanoj jednici** na osnovnom pregledu modula.

Za pregled u kn prikazat će se iznosi u novčanoj jedinici HRK, a za prikaz u €, kunski iznosi će se preračunati i zbrojiti s eurskima.

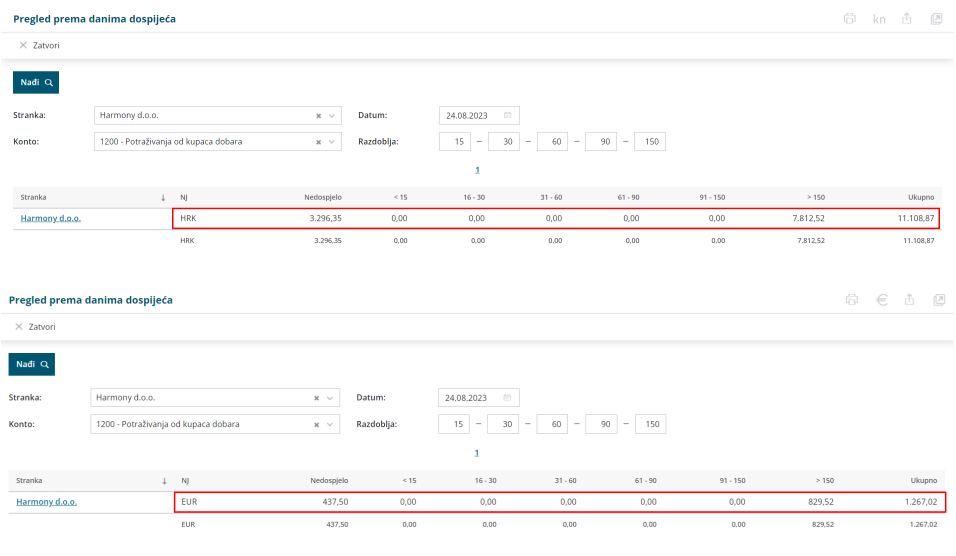

# **Bilateralne kompenzacije**

Onemogućeno je formiranje kompenzacije stavaka koje su u 2022. izdane u HRK s onima koje su u 2023. izdane u EUR prije formiranja godišnjih obrada.

Formiranjem godišnjih obrada, za otvorene stavke iz 2022. koje su u novčanoj jedinici HRK pripremit će se nova knjiženja na temeljnici početnog stanja u novčanoj jedinici EUR.

Zbog preračuna i zaokruživanja u pozadini moguće da će se tada pojaviti manje razlike u iznosima što će biti moguće uskladiti preko funkcionalnosti [Zaokruživanje](http://help.minimax.hr/help/zaokruzivanje-na-stotine) na stotine.

## **Masovno zatvaranje otvorenih stavki**

Funkcionalnost masovnog zatvaranja radi pod uvjetom da su**obje novčane jedinice jednake**, odnosno ako imamo proknjižen račun u kunama i plaćanje u eurima, te se stavke na masovnom zatvaranju neće prikazati i potrebno ih je zatvoriti ručno ili preko izvoda.

**Važno**: kod takvih primjera računa koji su izdani u jednoj valuti, a plaćeni drugom valutom, odnosno dok se u izvještajima i obradama miješaju novčane jedinice, zbog matematike u pozadini, odnosno zbog zaokruživanja može doći do razlike u centima.